# CSE214 Data StructuresHeap Sort

YoungMin Kwon

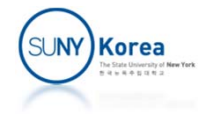

## Heap Sort

#### ■ Heap sort

- Add elements to a heap from an array
- **Remove elements from the heap and add them** back to the array from the beginning

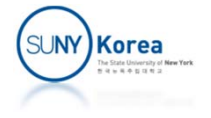

### Adding to the Heap

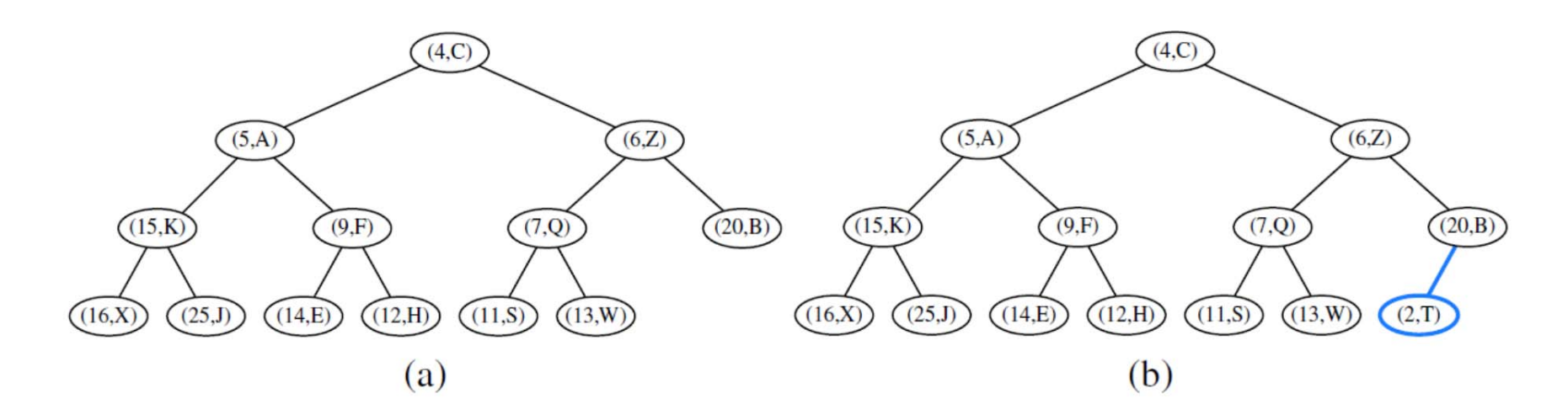

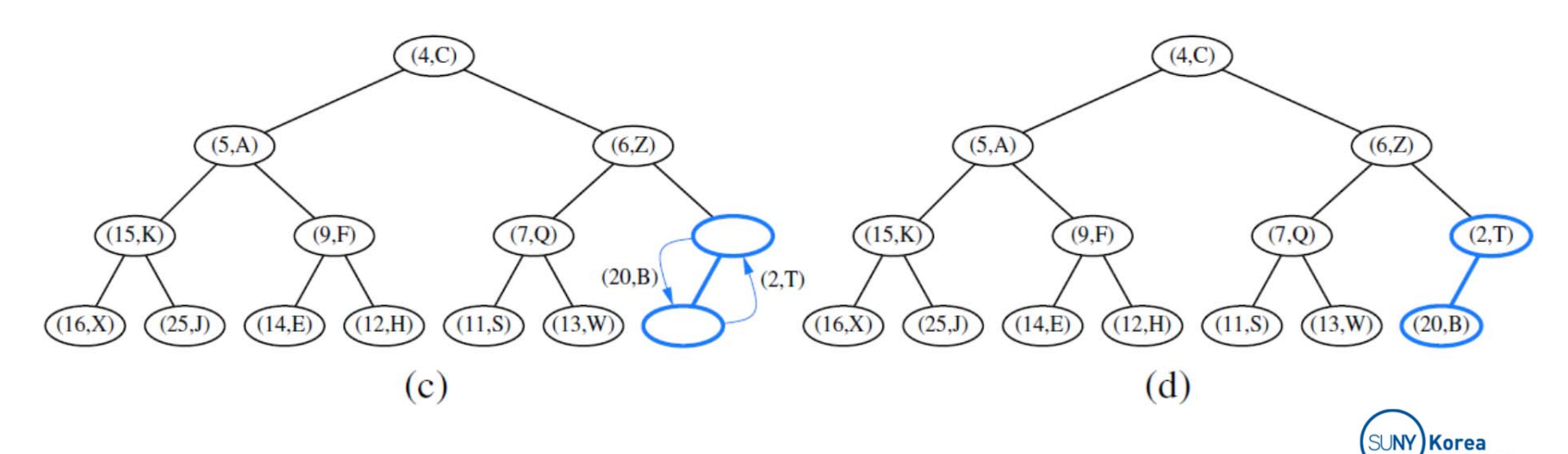

### Adding to the Heap

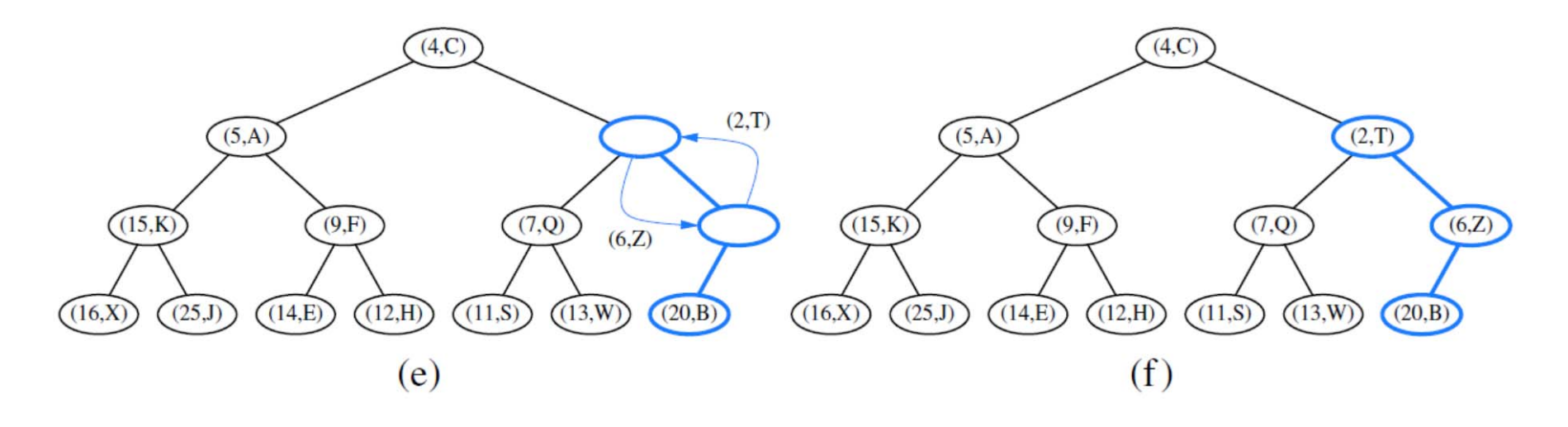

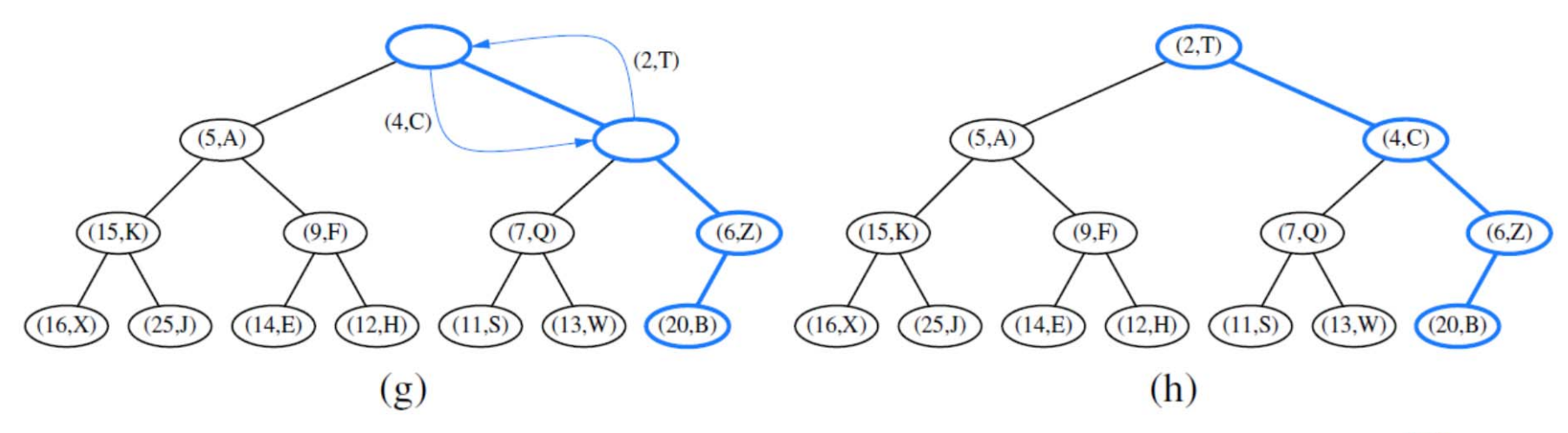

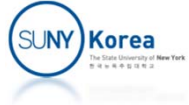

## Removing from the Heap

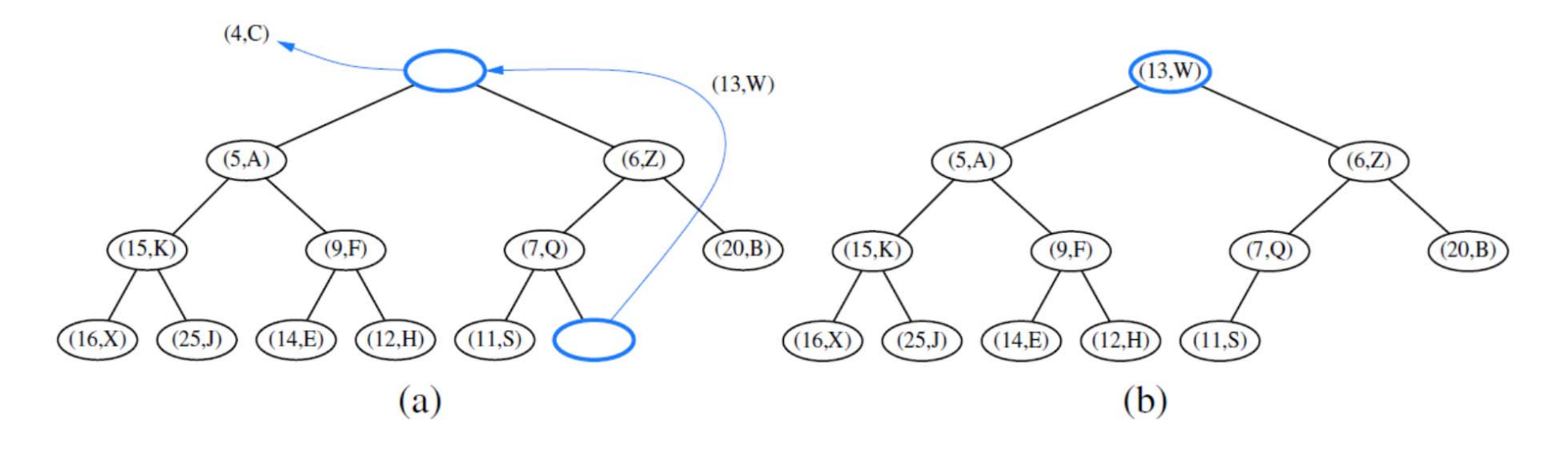

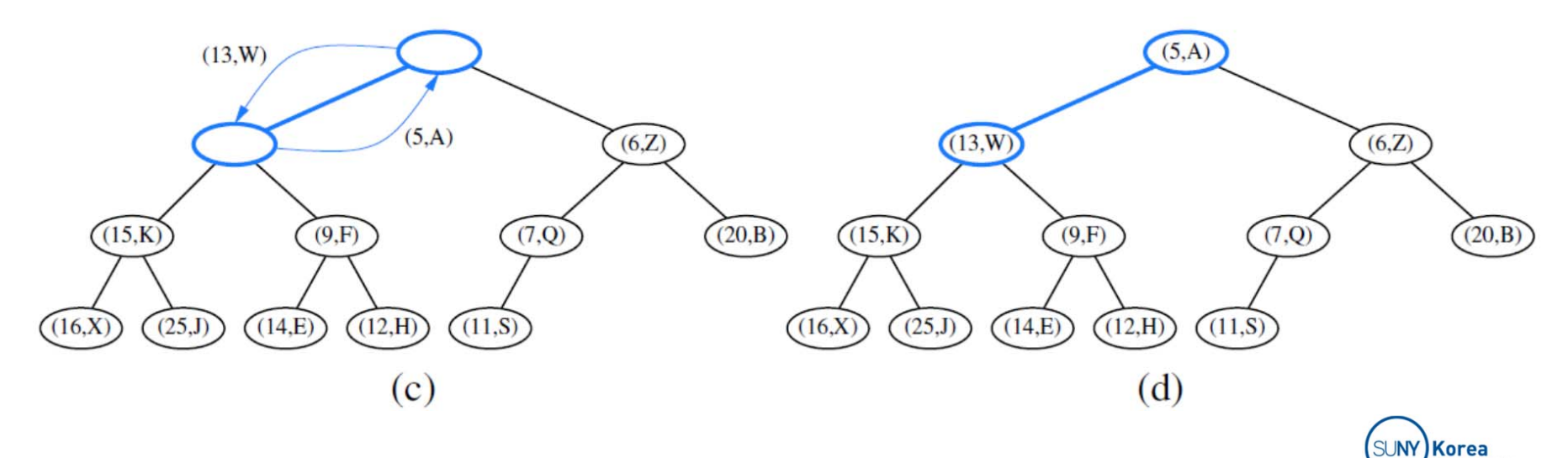

## Removing from the Heap

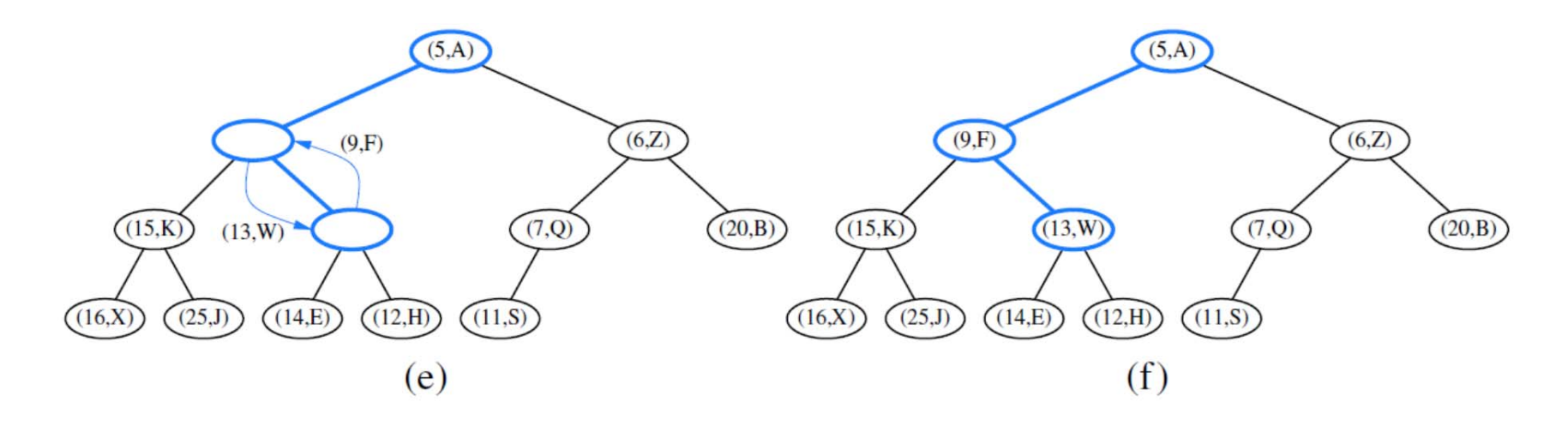

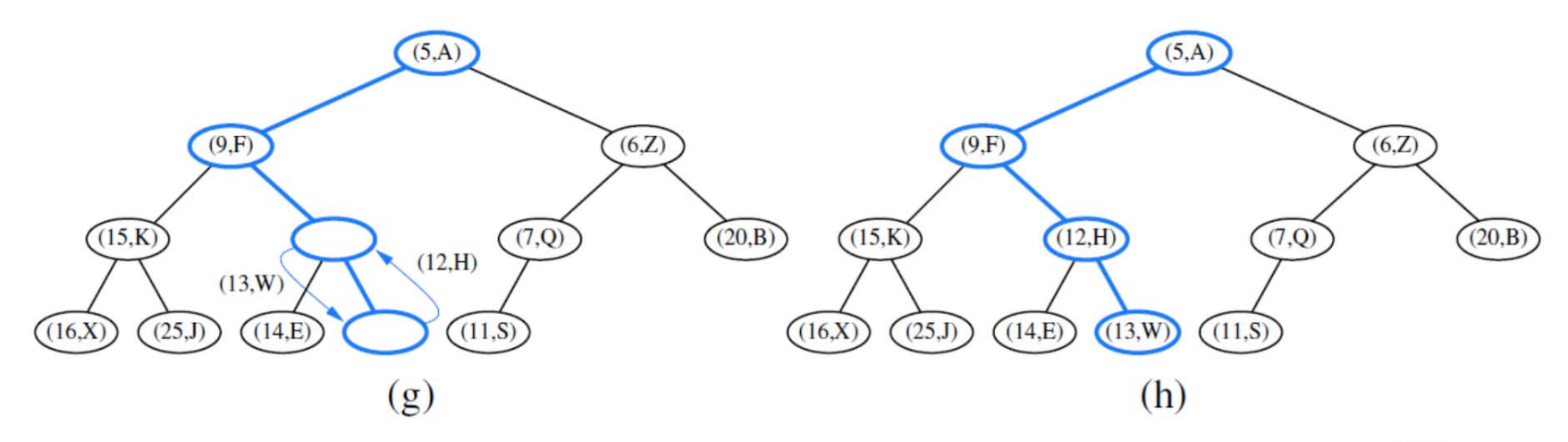

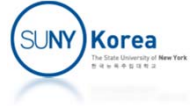

## Array Heap

```
public class HeapSort<E extends Comparable<E>> {
   protected E[] arr;
   protected int size;
   public HeapSort() {
        arr = (E[]) new Comparable[16];
        size = 0;
    }
   public int size() \{ return size; \}public boolean isEmpty() { return size == 0; }
   public E min() {
        if(isEmpty())
            throw new IndexOutOfBoundsException("Empty heap");
        return arr[0];
    }
```
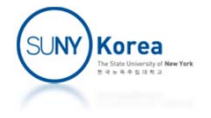

```
public void add(E e) {
    //dynamic array
    if(size + 1 == arr.length)resize(arr.length * 2);
    //TODO: add e at arr[size] and increase size
    //TODO: call upheap
}
public E remove() {
    if(isEmpty())
        throw new IndexOutOfBoundsException("Empty heap");
    E ret = arr[0];
    //TODO: copy the last element to the root and reduce size
    //TODO: call downheap
    return ret;
}
```
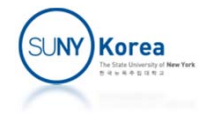

```
protected void upheap(int i) {
    //TODO: if i is the root, return
    int \mathsf{p} = \mathsf{parent(i)};
    //TODO: if parent is less than or equal to arr[i], return
    //TODO: swap
    //TODO: recursivelyu call upheap
}
protected void downheap(int i) {
    //Find the smaller child
    //TODO: if i does not have left child, return
    int c = left(i);
    //TODO: if i has right child and it is smaller than arr[c],
    // c = right child
    //TODO: if arr[c] is larger than or equal to arr[i], return
    //TODO: swap i and c
    //TODO: recursively call downheap
}
```
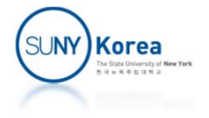

```
public static <E extends Comparable<E>> void sort(E[] arr) {
   HeapSort Sol<E> heap = new HeapSort Sol<E>();
   //TODO: add arr elements to heap
   //TODO: remove elements from heap and add them to arr
}
public static void main(String[] args) {
   Integer arr = new Integer [ [ [3, 5, 2, 4, 1, 8, 7, 6, 0, 9 ];System.out.println("Before sorting");
   for(int i : arr)
       System.out.print(i + ", ");
   System.out.println();
   sort(arr);
   System.out.println("After sorting");
   for(int i : arr)
       System.out.print(i + ", ");
   System.out.println();
}
```
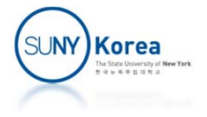